**in** 

to me he E )U

or be

## INDIG Vews

Indiana Networking for Documents and Information of Government Organizations Volume 3, Number 1 December 1994

## *FROM THE CHAIR...*

"Thanks(giving) and (Christmas) Gifts"

This season is a time to offer thanks and extend gifts. Therefore in this column I will offer some thoughts on these two subjects.

Thanks to INDIGO members who this past year:

- 1) helped plan the informative Spring and Fall INDIGO programs,
- 2) attended at least one of our INDIGO programs,
- 3) improved and made more attractive our quarterly newsletter,
- submitted articles for at least one of our newsletter issues,
- contacted legislators about
- state and federal government . information issues,
- met with other area depository librarians or legislators to discuss common concerns and to seek better ways to be of
- service. helped another depository prepare for an upcoming GPO
- inspection, served as an INDIGO officer or committee member,
- served well the governmental information needs of Indiana citizens,
- 10) represented Indiana depository libraries at the annual Federal Depository Library Conference in Washington, DC and/or on national depository related committees,
- 11) provided input to various groups concerned with improving or reshaping the federal depository system,
- 12) worked at the Indiana State Regional Depository Library and served the Indiana depository community to the best of their ability given extremely limited resources,
- 13) created and distributed the INDIGO membership direc tory,
- 14) joined INDIGO allowing INDIGO's membership to increase to over 60 members,
- 15) and were involved in depository library activities which I have forgotten to include in this list.

Consider using your "gifts" during 1995 by:

- 1) joining/renewing your membership in INDIGO if you already haven't,
- 2) ask how you can become more involved in INDIGO beyond just membership,
- 3) personally helping INDIGO to continue its activities as listed above,
- 4) seeking to provide the best information service to Indiana residents possible within constrained budgets,
- 5) sharing your expertise about electronic governmental information products with other librarians who are still needing to learn, and
- 6) letting INDIGO officers know what goals you would like INDIGO to pursue to enhance

dissemination of government information throughout Indiana.

Thanks and may you receive/give lots of gifts in this season and in 1995.

*Steve Fisher, Chair* (1994-1995) *is on health leave from his job and INDIGO until after the/irst of the year.* 

*Best wishes to Steve for a speedy recovery and return to full health.* 

> *Tim Sutherland,*  INDIGO Chair (1993-1994)

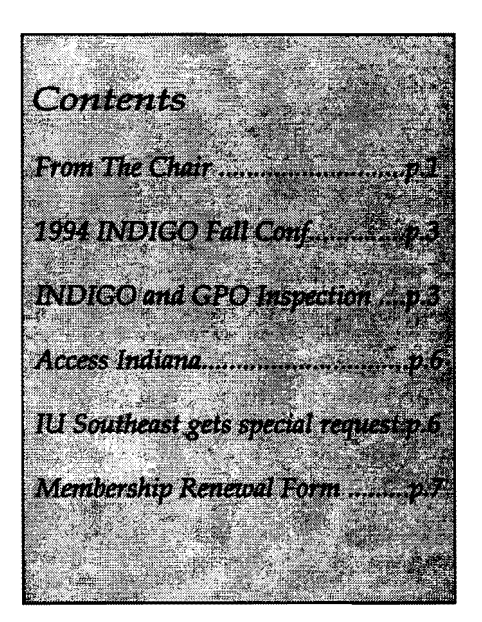

*DECEMBER 1994* 

## *The* **1994** *INDIGO FALL CONFERENCE*

The 1994 INDIGO Fall Conference was held Friday, November 4, at the IVPUI School of Business. Themorning agenda included a hands-on LC Marvel demonstration by Cheryl Truesdell andLandView demonstration by Bob Hinton. After lunch, our annual business meeting was conducted and reports by Steve Hayes on the October Depository Library Council meeting, Diane Calvin on Notable Documents and Marian Shaaban on International Documents were given. Steve Fisher, our 1995 Chair, wrapped-up with a brief update on state electronic information.

The conference started with all 30 of us heading to the "computer room" for Cheryl Truesdell's program on LC Marvel. Because we eachhad our own work station, we were able to immediately practice all of the interesting things she taught us, which really helped it all sink in. Afterwards, Bob Hinton amazed us with some of the features of LandView, a mapping program designed to display the contents of the TIGER/Line CD's.

During the business meeting, Sue Mungovan distributed a 1994 IN-DIGO Annual Report, which highlighted various INDIGO accomplishments during the past year. The 1994 Financial Report was also distributed, and INDIGO's current balance, as of 11/3/94, was \$483.92.

After the Secretary/Treasurer's report, the new 1995 INDIGO officers were announced. They are:

Tim Sutherland, Past Chair Steve Fisher, 1995 Chair

Diane Calvin, Chair-Elect Sue Mungovan, Secretary /Treasurer

John Autio, FeDReC Chair Michelle Mazzanti, Secretary

Carol Nahrwold, StateReC Chair Judie Violette, StateReC Chair-Elect Dave Lewis, Secretary

Fannie Cox, Publications Committee Chair Jackie Johnson, Program Committee

Chair

Also passed during the business meeting was an addition to Article XI of the bylåws. Section 8 will read: "Should INDIGO ever disband as an organization, funds remaining in the Treasury will be given to ALA GODORT." This addition was needed to support INDIGO's nonprofit status.

Finally, some of INDIGO's goals and agendas for 1995 were discussed. They include:

- \* Inviting someone from the GPO to speak at our Spring Program
- \* Inviting Ohio and Michigan Documents Groups to our programs
- \* Moving the Spring Meeting to other areas in the State
- \* Getting more regional document-related material into the newsletter
- \* Strengthening our support of one another
- \* Interacting more with Public Library Depositories
- \* Lobbying at the state level for more access to government information

After the business meeting, Steve Hayes reported on the Fall 1994 Depository Library Council meeting held in Portland, Oregon. Some of the things he discussed included inspections and the self-inspection forms, document formats (fiche vs. electronic vs. paper), the possibility of the next Congress revising Title 44, and the revision of SOD-13 in order to incorporate the distribution of electronic products and services. A full report of this meeting was made available by Susan Tulis through GOVDOC-L.

Diane Calvin then presented the IN-DIGO nominations for Notable Documents for 1994 which were sent in to GOOORT. A big thanks goes to Harriet Cohen, Ruth Davison and Diane for all their hard work putting this list together.

Finally, Marian Shabaan gave us a very informative and detailed description of some of the more popular international documents used at IV-Bloomington.

Steve Fisher wrapped-up with an update on state electronic information and promised to publish more about this in one of our newsletters.

A big thanks goes to Jackie Johnson and everyone else who made the 1994 Fall Conference another big success.

Submitted by Sue Mungovan, Secretary/Treasurer Allen County Public Library, Box 2270, Fort Wayne, IN 46801-2270; Voice: (219) 424-7241, x 2286; Fax: (219) 422-9688; E-mail: mungovan@class.org

*1994* 

teve Deling e of I inion vs. lity ·itle ,in ion :es. {as lis

1994<br>|-<br>|-

1

a

N-١le nt to ıd ١g

l-It

## *Ot LOb Deposl ory* **1** *rary Inspections* '

Recently in reading details about what GPO asks/expects of deposi tory libraries I was struck by the number of references to the fact that GPO expects depository staff (i.e. li brarians and paraprofessionals) to be involved with their statewide de pository organization. They ask if staff are members of, attend meet ings of, are involved in, etc. their state organization.

They also suggest that depository libraries should be networking with other depository libraries in their geographic area through such activi ties as "cooperative collection devel opment." These are all activities for which INDIGO can serve to help a depository library meet its inspec tion expectations.

So when a particular library administrator makes it difficult for or does notsupport a depository librarian or staff member's involvement in INDIGO or attendance at its meet ings, it is appropriate to point out that GPO in its expectations wants depository staff to be a member of INDIGO and to be involved in state wide activities as part of depository status responsibilities.

Submitted by Tim Sutherland, Indiana Univ. Northwest Library, 3400 Broadway, Gary, IN 46408 1197; Voice: (219) 980-6946; Fax: (219) 980-6558; E-mail: sutherla@Ucs.indiana.edu (or) sutherla@iunhaw1.iun.indiana.edu

## a **Server for GPO INDIGO** *and* **GPQ.- Registering**  Access

This message was posted to GOVDOC-L (Government Documents Listserv/GOVDOC-L@PSUVM), to assist depository libraries who want to register a server for GPO Access. This "release" was dated 12/6/94, and posted by Gil Baldwin, GPO/Library Programs Service 202-512-1002 <manage@access.digex.net>.

Depository libraries may now link a campus or local network server directly to GPO's WAIS server. A server may be used to extend the GPO Access services to additional users, whether on- or off-site. The "Model Gateway Library" program, which also includes the registration of servers, is intended to expand the services available to off-site users. In the context of expanding GPO Access, off-site is defined as beyond your campus or institutional boundaries, not simply from outside the hbrary's walls. Special provisions apply to off-site, or "gateway," access. For additional information on becoming a "model gateway," contact Gil Baldwin, Library Programs Service, at202-512-1002, fax 202-512 1432, or Internet e-mail <manage@access.digex.net>.

This instruction contains the general guidelines for registering servers, and augments the October 17,1994, letter from the Superintendent of Documents, which discusses the expansion of GPO Access online services for on-site users of depository libraries. You should familiarize yourself with the contents of that letter before registering a server. All servers must be registered with the GPO Access User Support Team.

.If you have inquiries about registeting, or the difference between W AIS and SWAIS access, contact the GPO Access User Support Team at 202-512-1530, (fax) 202 512-1262, or Internet e-mail at <help@eids05.eids.gpo.gov>.

Basic Requirements for Server Registration

- 1) Depository libraries may register to use either W AIS or SWAIS, or may register for a combination of the two. A discussion of the differencesbetween these two interfaces may be found in the October 17, 1994, letter, or in the GPO Access User Manual.)
- 2) Libraries that register a server for GPO Access must ensure that no more than 10 simultaneous ses sions will be accessing GPO's server. A library's total number of simultaneous sessions, whether from individual work stations using the WAIS client software, a server usingWAIS, or SWAIS sessions, mustnot exceed 10.
- 3) Libraries may register for up to 10 SWAIS accounts using a single user-id and password, and GPO will control the number of simultaneous SWAIS sessions.

The number of SWAIS accounts to be supported must be specified on your Depository Library WAIS/ SW AIS Access Validation Form.

4) If you opt for the full WAIS client software, GPO will, upon request, send you a copy of the ElNet client software, that

*GPO Access cont' don* p. *4* 

*December 1994* 

#### *GPO Access cont' d*

has been customized for use with GPO Access. The library may install this client multiple times, not to exceed the number of registered IP addresses. The User Support Team must be informed of the number of times the client was installed, so the appropriate software license fees can be paid by GPO on your behalf.

- 5) Each depository that registers a server for WAIS direct access is required to devise its own method of limiting the number of simultaneous users, such as dynamically allocating their reg istered IP addresses on a session basis. The method must be re ported to the User Support Team, by adding a description of the method to your Depository Li brary WAIS/SWAIS Access Vali dation Form.
- 6) Each depository that registers a server is required to program their system so that a session with GPO is terminated properly, or is automatically terminated after 15 minutes of inactivity, so the WAIS server at GPO is available to another user.
- 7) Each depository that registers a server is expected to provide the first line of local user support for the GPO Access services, in eluding answering basic ques tions about connecting to the depository's server, GPO Access content, or searching strategies. When you fill out the Validation Form you must provide the name, telephone number, and Internet e-mail address of your user support contact.

**4--**

8) You are expected to act as a mentor to other depository librar . ies registering servers, and assist \*in the growth of GPO Access by sharing your expertise.

*Methods ofConnecting Servers* 

#### A. Full WAIS

Using the WAIS client software requires a permanent SLIP or PPP account and either a direct connection to the Internet, or through an Internet service provider. Permanent and unique Internet Protocol (IP) addresses are required so the GPO WAIS server can identify your server and/or workstations.

The WAIS client software must reside on your end-user work

station(s). If you request it, GPO will send you a diskette copy of the EINet WAIS client software, which has been customized for use with GPO Access. Both Windows and Macintosh versions of the EINet client are available. The client will soon be available on an FTP site. Contact the User Support Team for details.

The library may install the client multiple times at no charge,

not to exceed the number of registeredIPaddresses (maximum of 10). The User Support Team must be informed of the number of times the client was installed. If you want to install the EINet client on additional workstations, as may be the case in a networked environment, we recommend that you purchase additional copies from GPO at \$15 per installation.

You may, however, prefer to obtain and use another WAIS client. Other WAIS clients are available commercially for Windows Macintosh, and UNIX systems, but you will have to customize them

to a significant degree to work effectively with the GPO Access

databases. Moreover, the ability of the GPO Access User Support Team to provide support or technical assistance to customers who use other W AIS clients is limited.

#### B. SWAIS

SW AIS access is usually accomplished through an Internet host with a telnet session manager to connect to the GPO WAIS server

(swais.access.gpo.gov). Although you can accomplish SW AIS access via modemby dialing the GPO WAIS server directly, this method is not recommended for servers, due to the potential for excessive telecommunication costs for the library.

When the SWAIS is selected for a server environment the system manager must ensure that the user-id and password remain confidential. In general, this will require scripting the SW AIS login process to run in the background of your server's menu, transparent to the end-user.

#### *Depository Library WAIS/*  SW*AIS Access Validation Form*

It is strongly recommended that you complete the Depository Library WAIS/SWAIS Access Validation Form before initiating the online registration process. This Form has been revised to incorporate server registration information. The Form in-

GPO *Access cont'd on* p. *5*  **\_\_\_\_\_\_\_\_\_\_\_\_\_\_\_\_\_\_\_\_\_\_\_\_\_\_ \_** 

•

r

## *GPO Access cont' d*

cludes the number of W AlS client use the settings 8 bits, no parity, one software licenses needed and an itemized list of all the new and/or previously established IP addresses and user-id's to be given access (up to a maximum of 10). The list must

include your current registered IP address(es) as well as any new ones. For every IP address being registered, you must indicate whether that address is for a server (SV) or a stand-alone workstation (WS).

H you do not have the 11/8/94 version of the Validation Form, or need additional copies, contact the GPO Access User Support Team. The completed Validation Form, including the library director's signature, should be faxed to the User Support Team at 202-512-1262.

#### *Registration Procedures*

Hyou are registering for both W AIS and SWAIS, you must complete a separate on-line registration process for each. When you complete the online registration, be sure to note your confirmation number(s). The ·confinnation number(s) should be includedinany communication with GPO concerning your subscription(s).

#### . A. New User Registration

All new users must register on-line via modem or telnet. Use telnet to connect to swais.access.gpo.gov and login as newuser (one word, all lowercase);no password is required; hit Enter.

Alternatively, use your computer modem and communications

stop bit, full duplex. Type wais (all lower case) at the first prompt; at the login prompt, login as newuser (one word, all lowercase); no password is required; hit Enter.

The use ofWAIS inthe login does not mean you are selecting W AlS access; the WAIS or SWAIS selection is made in response to Question 1 of the registration questionnaire.

Follow the instructions on the screen to register for subscriptions to GPO Access on-line services. Your response to Question 1, the choice between WAIS and SWAIS, is critical, as it determines which additional questions you will see during the online registration.

1. WAIS Registration for New Users

The library will need to register only once for WAIS access, using the single workstation option or the multiple workstation option. If the multiple workstation option is chosen, specify the number of workstation subscriptions requested.

If the library wants to utilize the EINet W AIS client software, it should be requested during the registration. GPO will send you a copy of the EINet WAIS client software, which the library may install multiple times, not to exceed the number of registered IP addresses. The User Support Team must be informed of the number of times the client was installed.

The library must complete and return the Depository Library WAIS/SWAIS Access Validation Form. After completing the online registration process, record the registration confirmation number, soliware to dial 202-312-1001, and istration confirmation number,

verify all information on the form, and fax the completed and signed Validation Form to the User Support Team at 202-512-1262.

2. SWAIS Registration for New Users

The depository library must register once for SW AlS to establish a SWAlS user-id and password. Include the number of additional SWAIS accounts requested (up to 10) on the Depository Library WAIS/SWAIS Access Validation Form. After completing the online registration process, record the registration confirmation number, verify all information on the form, and fax the completed and signed Validation Form to the User Support Team at 202-512-1262.

B. Changing from Single Workstation Registrations to a Server

These instructions apply to libraries that are already registered for one or more single workstation WAIS subscriptions, and want to change to a server registration. To upgrade to a server registration, you need to advise the User Support Team of all additional IP addresses being registered for WAIS. You must indicate server registration on the Depository Library WAIS/SWAIS Access Validation Form. Fax the completed Validation Form to 202-512-1262.

Libraries which have registered for W AIS may install the EINet client on multiple workstations, not to exceed the number of registered IP addresses (maximum of 10). The GPO Access User Support Team must be informed of the number of times the client was installed.

#### *December 1994*

# **NEWS FLASH**<br>**ACCESS INDIANA** *Pootent data vs. Commerical value* Broad Agency Announcement 95-39,<br>Intelenet Commission Solicitation

"Information networking technol" ogy is the future of economic development among our citites and towns and ACCESS INDIANA is a bold step forward toward providing Indiana communities the tools they will need for future growth and prosperity. "

Lieutenant Governor Frank O'Bannon

At a press conference at the State Library, O'Bannon announced the joint committment between both the private and public sectors in developing 15-20 rural and urban community networks statewide in 1995. This partnership is expected to mcrease accessibility to government information, through an electronic gateway service and minimize the direct operational and technical support of this service by the State.

Intelenet Commission Director Jerry Sullivan discussed theCommission's role by releasing a Broad Agency Announcement (BAA).

The BAA was issued to solicit proposals from commercial vendors/ offerors. It outlines the services the State intends to provide to its residents, public institutions, and businesses. Based on the BAA, the State plans to enter into a contractual agreement with a single "offeror." On behalf of the State, the offeror will manage and provide government data through the electronic gateway service. As part of the agreement, the vendor is expected to "fund all of upfront investment costs and all the on-going operational costs to provide the electronic gateway service," according to Sullivan.

6

Electronic data will be available in two basic types, content and coinmercial value data. Commercial value data was defined as that datawhich can be sold to subscribers for a fee. The Offeror would be compensated. This compensation is expected to "cover capital investment and management services, and the State would also receive appropriate compensation for its involvement in the process." (p. 20-2 BAA)

Content data is information that has little or no demand commercially. This data will only be important to those involved or interested in the operation and/or management of State government. Eventually, it is expected that the public will have the capability of conducting business through the network.

#### *Community Networking Grants*

A grants program will be available through the Indiana State library to stimulate the formation of community nets, according to Ray Ewick, Executive Director of the Indiana State Libraries. Libraries are being viewed "as a local knowledge core."  $(p.4 RFP)$ 

Grants Funding for the statewide project have been committed. So far, \$900,000 by the Indiana DepartmentofEducation,\$300,000from the State Library, and Ameritech will provide support. And, the State will also provide seed money and support.

#### *References:*

ACCESS INDIANA, State of Indiana

for: "Public Access to State Govenment Data Throught An Electronic Gateway Service". Issue date: December 19, 1994. Proposal due date: March 19, 1994.

ACCESS INDIANA, Intelenet Commission Request for Proposal (RFP) 94-2, "Access Indiana - Public Data Network Services with INTERNET Access Services," Issue date: December 19, 1994. Proposal due date: February 15,1995

Press Conference and Partners briefing, Monday December 19, 1994, Indiana State Library Auditorium

Look for more information aboutAccess Indiana in upcoming issues of INDIGONews.

## *IUSoutheastgets a special request*

IUSoutheast, Jackie Johnson reports that her library was inspected by GPO this summer. The GPO inspector was very impressed with the WordPerfect application that Jackie's Government Documents Assistant, Robin King developed. Robin created the application for bibliographic control and to generate labels. The Imspector has requested that we write up a "HOW TO" article to be published in Administrative Notes. I can't give you a date, but it is in the works! Jackie Johnson

From: JFESS.ARD@ucs.indiana.edu

## Indiana Networking for Documents and Information of Government Organizations \*INDIGO\* Membership Form 1994-95

Membership in INDIGO is open to all individuals who are interested in government information issues. INDIGO's purpose is to 1) provide a forum for discussion and the exchange of ideas by librarians working with· government information 2) to provide a force for initiating and supporting programs to increase availability, use and bibliographic control of government information 3) to increase communication between government information librarians and other librarians 4) to contribute to the expansion and improvement of education of government information librarians 5) to speak for Federal and State depositories concerning government information issues.

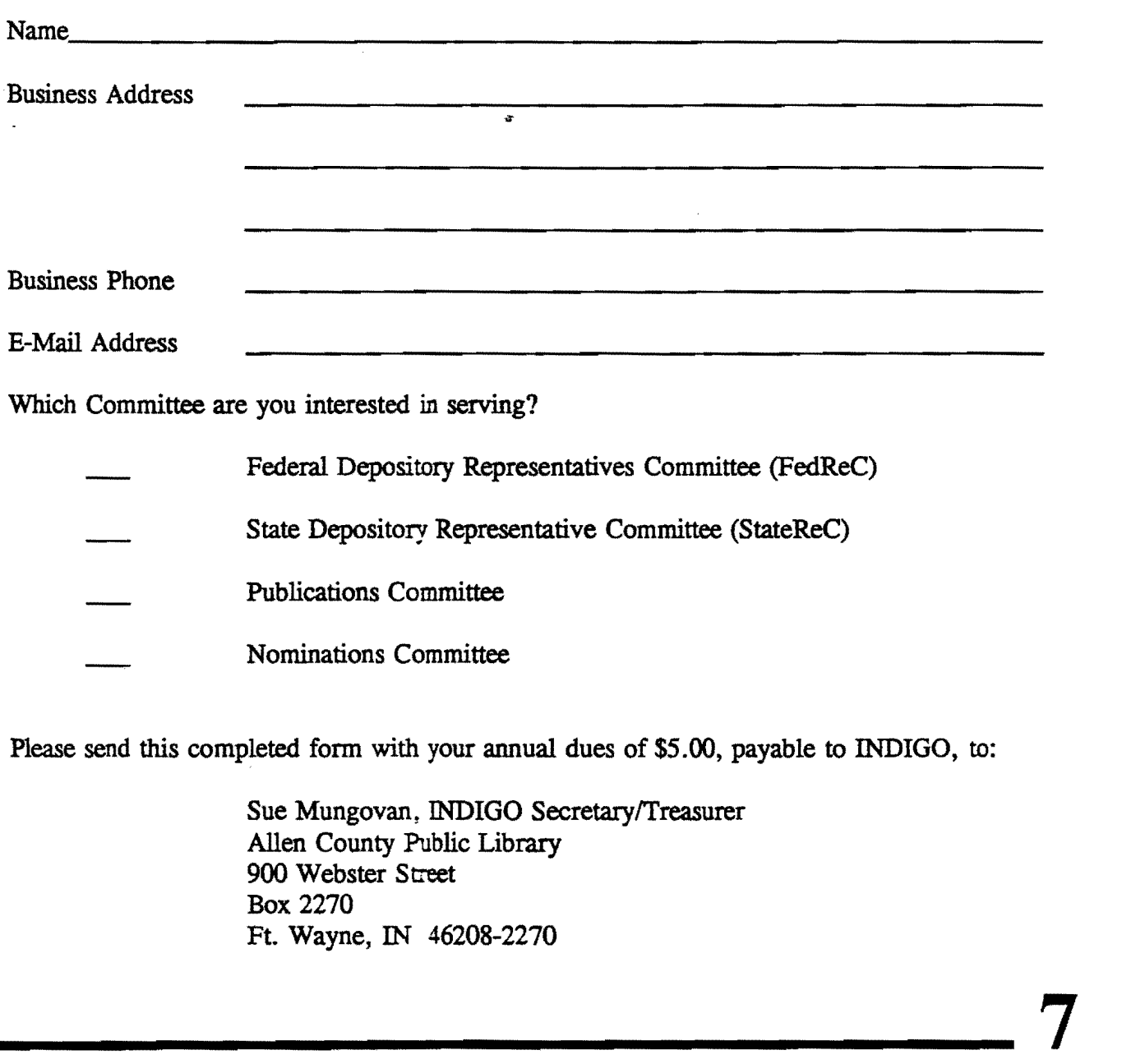

*December 1994* 

## *Calender of Events*

January 19, 1995 Access Indiana - State Conference Developing Community Networking Grant Proposals - Beech Grove H.S. Auditorium

April 10-14, 1995 Depository Library Council and Federal Depository ConferenceArlington, VA

May 3 - May 10, 1995 Interagency Depository Seminar Washington, DC

November 3, 1995 Academic Library Association of Ohio 21st Annual Conference, Columbus, OH

## *Want* **to** *Publish in Notes: lMVIGONews?*

Please submit all items to *INDIGONews* in care of Fannie<br>Cox, Chairperson of the Cox, Chairperson Publications Committee via Email:

FMCOX@INDYCMS.IUPUI.EDU or saved to a disk in ASCII or WordPerfect. Disk(s) will be returned.

## *INDIGO* News

c/o Fannie Cox University Library IUPUI Indianapolis, IN 46202

> Ruth M. Davison Assoc. Librarian, U.S. Docs. Indiana University 10th & Jordan St. 47405 Bloomington, IN

> > k,

*I NDIG* 

Indiana Networking *tor* Documents and Information of Government Organizations Volume 3, Number 2 March 1995

## *FROM THE CHAIR...*

At this point in time, the paid membership of INDIGO is 44 members. That's not a bad figure, but it was more than 50 at this point-intime last year. I don't know the reason for the drop-off. It may simply be that some of you have not gotten around to sendingin your dues' payment yet.

Whatever the reason, I would encourage each of you to turn in your membership dues soon! Not only does this organization need your support, but there are too many key issues at the federal, state, and local level to remain uninterested and uninvolved. We must speak about our belief that documents should be accessible to the public, whatever the format and without regard to economic status. Public information should remain public!

Are there threats to these principles? Consider Access Indiana, the Governor's initiative to make state and local information available through the building of statewide information networks and through the formation of community networks. On the one hand, it is a wonderfully ambitious program to mount state and local government information plus other Indianabased information on these networks. We will certainly benefit from these initiatives.

But a key element to this program is the issue of user subscriber fees.

The community networks that will be established are supposed to be self-supporting within two years.

Communitiesmay achieve this inthe variety of ways, but it is recommended that user or subscriber fees be charged. Without libraries as ac-<br>cess points, many Indiana citizens will not be able to afford the user fees they would be required to pay.

There are also efforts in Congress to eliminate the printing of paper copies of documents that are available online. While this seems like a simple, cost-cutting device, does this truly allow access? Many, many people do not have computers with modems in their homes. There are stillmany public libraries inourstate who do not have copiers, fax machines, or computers. Even some of our depository libraries do not have the capacity to mount CD-ROM databases or access online sources.

If the depository program remains strong, perhaps access can be retained. But if we are not alert and adament in our support of equal access through the depository program, it may disappear (quickly or through a slow withering).

We need the support of all interested people in Indiana. I hope you join soon!

> *Steve Fisher,*  INDIGO Chair

Indiana State Library,l40 N. Senate Ave., Indianapolis, IN 46204; Voice: *(317)232-37201 (800)451-7872;* Fax: (317) 232-0002; E-mail: sfisher@statelib.lib.in.us

## *Calender of Events*

March 29-April 1, 1995 ALA/ASSN of College and Research Libraries Pittsburgh, PA

March 30-April 1, 1995 Library History Seminar IX/ ALA/LLHRT-LC Center for the Book, Tuscaloosa, AL

April 10-14, 1995 Depository Library Council and Federal Depository ConferenceArlington, VA

May 3 - May 10, 1995 Interagency Depository Seminar Washington, DC

INDIGO Spring Conference May 12, 1995 Fort Wayne, IN

November 3, 1995 Academic Library Association of Ohio 21st Annual Conference Columbus, OH

#### *Contents*

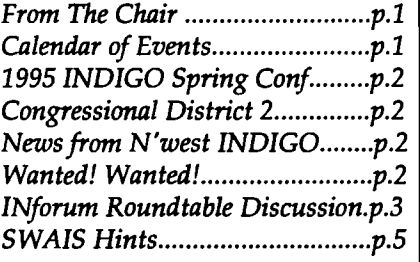

#### *MARCH 1995*

## *INDIGO's 1995 SPRING CONFERENCE*

The INDIGO Spring Meeting has been planned for Friday, May 12, 1995 at IUPU Ft. Wayne. The program will run from 10 a.m. to about 3:30, and will feature GPO Access and AccessIndiana.

Jackie Johnson, Programming Committee, LU. Southeast, New Albany, IN 47150; Voice: (812) 941-2552; Fax:(812) 941-2493; E-mail: JFESSARO@ucs.indiana.edu

## **••••••••**

## *News Notes from Congressional District 2*

District 2 has a new congressman, David McIntosh. John Autio, INDIGO's Federal Depository Committee Chair visited McIntosh's office to introduce himself and the Anderson Public Library Depository.

The District's administrator, Kim Orlosky was pleased to learn that in addition to Anderson's depository, that there are five other depositories available to provide service to the District. Since John's visit, several referrals and requests for information have been made.

Looking ahead, a meeting of documents people within District 2 is in the works. This will be an opportunity to play with new CD-ROM/electronic products and to discuss mutual concerns.

.John Autio, Anderson Public Library, 111 E.12thStreet; Anderson, IN 46026; Voice: (317) 641-2456; Fax: (317) 641-2408

2

 $N$ *ews frem Northwest INDIGO* 

Government publication librarians from Northwest Indiana depository libraries met recently - in January at the Gary Public Library (with Ken Green) and in March at the Valparaiso Univ. Law Library (with Sally Holterhoff and Marie Greenhagen). These meetings followed a meeting last year at Indiana Univ. Northwest with 1st. District Congressman Peter Visclosky. At these most recent meetings library tours were cond ucted, and tfle following issues were discussed (at the meetings and over lunch): electronic access (GPO Access & Thomas), severe funding/ staffing problems at Gary Public affecting the depository service, inspection issues, completion of a item number union list, continuing federal support for depository libraries by Congressman Visclosky, and "AccessIndiana".

Tim Sutherland, LU. Northwest, 3400 Broadway, Gary, IN 46408; Voice: (219) 980-6946; Fax: (219) 980 6558; E-mail: suther1a@indiana.edu

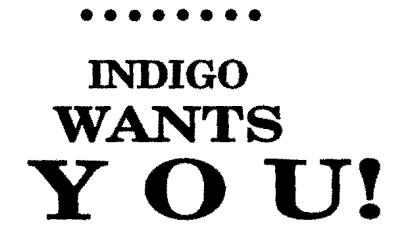

Send your membership to: Sue Mungovan, SecretaryTreasurer Allen County Public Library, Box 2270, Fort Wayne, IN 46801-2270; Voice: (219) 424-7241, x 2286; Fax: (219) 422-9688; E-mail: mungovan@class.org

## **WANTED! WANTED!**

Information Leading to the "Capture" of More Indiana State Documents...

The StateReC officers have met informally to discuss priorities for the year. Top on the list (surprise, surprise) is getting more State publications into the Depository Libraries in a more timely manner.

Until the State Library adds additional staff, INDIGO members can assist Dave Lewis, the State Documents Coordinator in identifying documents that should be distributed through the system. Watch for press releases or other announcements about forthcoming documents in your local media, and then let Dave know about them.

If you have any suggestions about StateReC activities, please contact:

Judie Violette, IU-PU at Fort Wayne, 2101 Coliseum Blvd. E., Fort Wayne, IN 46805; Voice: (210) 481-6511; Fax: (219) 481-6509; E-mail: violette@ipfwcvax

Dave Lewis, Indiana State Library, 140 N. Senate Ave., Indianapolis, IN 46204; Voice: (317) 921-6490; Fax: (317) 283-9711

Carol Nahrwold, Allen County Public Library, Box 2270, Ft. Wayne, IN 46801-2270 Voice: (219) 424-7241 ex. 2286; Fax: (219) 422-9688; E-mail: nahrwold@ciass.org

 $\frac{m}{\zeta}$ "  $I<sub>1</sub>$ El ar. *ru*  (1' pl m

> SE fr C oj

> > n

Sl tl a

I

•

## **SUMMARY-INfoxum. Roundtable Discussion**

*Electromc Access to Publtc Records and Government Information, February* 16,1995

(NOTE: INforum is a collaborative program of professional development at Indiana University, presented by information professionals from the IU libraries, University Computing Services and the School of Library and Information Sciences.)

#### INTRODUCTIONS

Individuals introduced themselves. Roster of attendees follows this Summary. Session organizers are identified in this roster.

#### INFORMATION SHARING

Participants shared information and perspectives, most especially with regard to Access Indiana.

Some general information shared in the about Access Indiana and its three initiatives (and supplemented through reference to online resources and government documents):

1) Access to Government Information. This initiative is being pursued by the state through a Broad Agency Announcement (BAA), a solicitation for private industry to offer bids to provide: "Public Access to State GovernmentDataThroughAnElectronic Gateway Service." The BAA seeks a single contractor to provide these services to the state. The Intelenet Commission, the Indiana Department of Administration and the Indiana State library are responsible for this initiative.

2) Internet Access. This initiative is being pursued by the state through a Request for Proposals (RFP), a solici

tation for private industry to offer<br>..INforum Roundtable Discussion: bids to provide: "Public Data Net bids to provide: "Public Data Net-. workServices With Internet Access." The RFP has as its philosophy that it "... seeks to make multiple awards in the development of this program", and thus is not necessarily seeking a single contractor to provide these services to the state. The Intelenet Commission is the agency responsible for this initiative.

> 3) Community Networks. This initiative is different from the preceding two. Its purpose is to "assist in the development of community networks in the state of Indiana." Several in attendance at the February 16th, meeting were involved in establishing community networks and developing grants for state funding support of their efforts. Pre-proposals to the state, identifying the intent to submit a full proposal for community network funding, are due on March 10. The Indiana State library isthe agency responsible for the community network initiative.

Some online resources identified by members in the group:

- http://www.ind.net (IHE1S: path to Access Indiana)

- http://www.1aw.indiana.edu (IU Law School: path to Indiana Code)

Online discussion list: accessindiana@indiana.net

To subscribe to accessindiana, send the following in thebody (not subject line) of an email "Majordomo@jefferson.ind.net": subscribe accessindiana

ISSUES RAISED

A variety of issues and ideas were raised in the ninety minutes' discussion. Following is an item-summary

of those issues, butnot an exhaustive recap of the discussion that surrotinded them.

1) The tension between public concerns and private concerns, or between public interests and private interests, and the importance of finding a balance.

2) The tension between local control and central control of any initiative or activity, and the importance of finding a balance.

3) The value that should be placed on fair dealingwithprivate industry.

4) The value that should be placed on confidentiality (privacy) of information about individuals.

5) The value that libraries provide, by allowing confidential or anonymous access to information, and the importance of this function in an electronic world.

6) The value of free access to information.

7) The question of whether government information is a public good or a commodity (commercial good).

8) The issue of how resources are spent, and whose resources are spent, in the collection of electronic information or the conversion of information from paper to electronic form.

9) The issue that information isn't free, and access isn't free either: information and access to it are paid for, whether the cost is subsidized, taxed, or not.

10) The question of policy: What is the motivation, the mission of government with respect to information?

*INforum cont'd on p.4* 

*March 1995* 

## *INforum*

And is this mission uniform, or is it, specific to individual agencies, branches, or other governmental divisions?

11) The issue that State of Indiana policy is minimal in the area of information use, management and provision. Too much reliance is put on the IndianaCode and its "Access to Public Records" section(s).

12) The question: Can we in the information professions and in higher education influence the State of Indiana and its information policy? If so, how might we do so?

#### ABOUT FOLLOW-UP

No definite follow-up activities were committed to, but more than two-thirds of those in attendance expressed interest in continued discussion or other follow-up activities. Initiative of session planners or other participants will determine what follow-up activities occur.

Gerry Bembom, UniversityComput ing, Wrubel Computing Center, Bloomington, IN 47405; Voice: (812) 855-4624; E-mail: Bembom@indiana.edu

**••••••••** 

INDIGONews would like to, THANK

EVERYONE for contributing to the newsletter.

Keep those news items coming!

Fannie Cox, Publications Chair/Editor; IUPUI University Library-Acquistions; 755 West Michigan Street, Indianapolis, IN46202;Voice: (317) 278-2325; Fax: (317) 278-2300; E-mail: FMCOX@INDYCMS.IUPUI. EDU

#### cont'd ~SWAXS **Hints Access Users for GPO**

Thi~ *information originallyappeared* on *the listsero for the "Discussion* of*Government* Document *<GOVDOC-L@PSUVM.BITNET>*  on *February* 9,1995. *This message was*  posted by,

*Gil Baldwin,* GPO, *Library Programs Seroice; Voice: (202) 512-1002 E-mail: <manage@access.digex.net>* 

A searchable help file for using GPO Access with SWAIS has been added to the Source Selection list on the GPO SW AIS server to assist users. The file name is How-*To-Use-This-Seroice.* .,

#### HELPFULHINTSFOR USING GPO ACCESS THROUGH SWAIS

Welcome to the GPO Access online databases. You are using theSW AIS terminal-emulation software to search databases on the GPO Access WAIS server named swais.access.gpo.gov. The next few screens provide information that will help you to use SWAIS to find the information that you want.

SELECTING A DATABASE: After signing on, you will see a list of databases, called SOURCE SELEC-TION. This screen lists all of the databases currently available to you. To select a database to search, type the database number (e.g. 1) or use the up and downarrowkeys to highlight the database name of your choice. Then press the SPACE BAR to select that database. An asterisk (\*) will appear between the database number and thedatabasename. You can select more than one database before entering a search. (NOTE: Some softwaredoes not highlight the selected item].

At tHe bottom of the screen, you will see a prompt that says:

<space> selects, "w" for keywords, arrows move, <return> searches, "q" quits, or "?."

ENTERING A SEARCH STRING: After selecting the database(s) that you wish to search, type "w" to go the KEYWORD prompt. Type thewords or phrases that you wish to search. Remember that the connectors (AD], AND, OR, NOT) must always be in uppercase letters. Ifyou donotinsert connectors, the software assumes an OR, so typing environmental protection agency will result in a search for environmental OR protection OR agency. The correct search is environmental AD] protection AD] agency. Use the sample searches in the GPO Access WAIS User Manual to practice searching and learn how to structure queries. The User Manual automatically appears as an option on your SOURCE SELEC-TION menu.

You can BACKSPACE over the keywords to clear your search terms and begin a new search or to modify your existing search. The command CON-TROL-U*(1\*U)willalso clear thequery in some software.

After typing yoursearch terms, press ENTER to begin the search. A list of SEARCH RESULTS will appear when the search is completed and the results have been ranked for relevance to the search criteria. Consult the User Manual for an explanation of relevance ranking.

At the bottom of the screen, you will see a prompt that says:

 $\frac{1}{2}$  SWAIS cont a p.5 *4 SWAIS cont'd p.5* 

#### *SWAIS cont'd*

space> selects, arrows move, "w" for--- ware supports printing and you have keywords, "s" for sources, "?" for help.

~

VIEWING AND PRINTING SEARCH RESULTS: To select a document, type the document number (e.g. 1) or use the up and down arrow keys to highlight the document of your choice. [NOTE: Some software does not highlight the selected item]. Use the SPACE BAR to retrieve and view the document.

BEFORE YOU PRESS THE SPACE BAR, you may wish to:

VIEW additional information about the document, including the file size, by typing a lower case "v".

MAIL the entire document to an Internet e-mail address by typing lower case "m". [NOTE: This is the only way that SW AIS can transfer the file to you other than through use of a screen capture (log file). DoNOT use the lower case "s" to SAVB a document. The document will be saved on the GPO Access WAIS server, not on your own system].

PREPARE TO DOWNLOAD the file through a screen capture (log file) by starting the capture process supported by your Telnet session manager or communications software. Then press the SPACE BAR to retrieve and view the document. At the end of each screen, press the SPACE BAR to display the next screen. To have multiple screens scroll by without pause, type a large number at the stdin prompt. The number you enter will be the number of lines that scroll by.

Once the documentis displayed, you can PRINT selected portions of the document if your Telnet session manager or communications soft- *SWAIS cont'd p.6* 

a printer accessible to your computer or terminal. Some software supports continuous printing, so that each screen is printed as it is displayed. If you intend to use continuous printing, you should start it BEFORE you press the SPACE BAR to retrieve the document.

SEARCHING WITHIN A DOCU-MENT: Once a document is displayed, you can type a forward slash (/) followed by a word (or word fragment) or a number (such as a page or bill number). The word SKIPPING will appear and the new screen will have the search term in the top line. It will not be highlighted. SW AIS will return the message STRING NOT FOUND and return to the original screen if the word or number does not appear in the document.

The search feature is case sensitive, sobysure to capitalize propernames. For example, entering "/environ" will skip to the words environment and environmental in the text of a document, but will not retrieve the name Environmental Protection Agency.

This feature is useful for locating a page number in the Table of Contents from the Federal Register or a bill number in the Daily Digest from the Congressional Record. It can also be used to find the place in a document where your search terms appear.

RETURNING TO TIlE SEARCHRE-SULTS LIST: When you are finished viewing a document, type a lower case "q" at the end of a screen. SW AIS will respond with the message PRESS ANY KEY TO CONTINUE. Pressing a key will return you to the SEARCH RESULTS list.

RETURNING TO THE SOURCE SE-LECTION LIST: When you are finished selecting documents from a curtent set of SEARCH RESULTS, type a lower case s at the end of the screen. SWAIS will return you to the SOURCE SELECTION list.

SIGNING OFF SWAIS: When you are ready to sign off, enter a lower case "q" at the prompt on the SOURCE SELECTION screen. Your SWAIS session will end and you will be disconnected from the GPO Access server. [NOTE: If you dialed directly in to GPO, you will be back at the dial-in prompt],

Exit your Telnet session manager or communications software only after you have used the lower case "q" to quit (sign off) the GPO Access service. It is very important to sign off SW AIS BEFORE disconnecting and exiting your software. If you do not, your SWAIS session may remain open on the WAIS server, and you may not be able to sign back on. Usually, the SW AIS session will end automatically within 10 to 15 minutes after you disconnect. If it does not disconnect within that time period, or you try an SWAIS session are told that your user-id is already in use when you have not disconnected without signing off, contact the GPO Access User Support Team for assistance.

HELP COMMANDS: A lower case "h" or a question mark (?) will display the help screens if you are at the SEARCH RESULTS list or the SOURCES list. The help screens are very limited, but they do identify some additional SWAIS features. For example, a lower case letter "0" lets you modify OPTIONS, such as the number of hits returned during a search.

*March 1995* 

For additional information, contact the GPO Access User Support Team ; by Internet e-mail at help@eids05.eids.gpo.gov. You can<br>help@eids05.eids.gpo.gov. You can<br>also fax your inquiry to (202) 512-<br>1262 or call (202) 512-1530. The GPO<br>Access User Support Team is avail-<br>able to assist you Monda Friday from 7 a.m. to 5 p.m., Eastern<br>time, except on Federal holidays.

If you are using GPO Access at or through a Federal Depository Library or a Public Access Network (Freenet), please contact the Library or Freenet staff for assistance.

## SWAIS cont'd<br>ADDITIONAL INFORMATION: "**INITION LONGTIST** INDIGONews? *NOTES:*

WordPerfect. Disk(s) will be or saved to a disk in ASCII or returned.

## *INDIGO* News

c/o Fannie Cox University Library IUPUI Indianapolis, IN 46202

> Bloomington, IN 47405 Ruth M. Davison Assoc. Librarian, U.S. Docs. Indiana University 10th & Jordan st.

995

# - *L.J I* **c; Jews**

Indiana Networking for Documents and Information of Government Organizations Volume 3, Number 3 June 1995

## *FROM THE CHAIR...*

chair, has departed both Indiana ies will be visited by depository<br>and the library profession. He is inspectors this summer. Inspecand the library profession. He is inspectors this summer. Inspec-<br>now a minister in a Michigan tions provide us the opportunity now a minister in a Michigan church. Best wishes to Steve in  $-$  and the incentive  $-$  to look at his new career, and hearty IN- our depository collections and fahis new career, and hearty IN- our depository collections and fa-DIGO thanks for his work in the cilities with new eyes. Library DIGO thanks for his work in the past years. staff can also meet with area col-

will step in for the remainder of and to plan the local cooperation<br>Steve's term and continue as activities that inspectors urge us Steve's term and continue as Chair until November 1996. do. What an awesome responsibility! A busy summer is ahead

ter is a report on INDIGO's spring<br>meeting at IndianaUniversitymeeting at IndianaUniversity- into actions. You can do so by<br>PurdueUniversity at Fort Wayne. attending INDIGO conferences, It was well-attended, and we submitting newsletter items, and learned the basics of searching joining subcommittees We need learned the basics of searching joining subcommittees We need<br>GPO Access. and value your help!

Access Indiana was also on the spring meeting's agenda. Oearly there is more work to be done on this state information network. I urge all INDIGO members to start thinking about what they'd like to see on Access Indiana, and to have suggestions ready when INDIGO is ready to submit a formal recommendation. Early suggestions include statistics on all topics, legislative and regulatory codes, and agency directories.

Steve Fisher, INDIGO<br>has departed both Indiana ies will be visited by depository leagues atter the inspections are Since I am Chair-Elect, I over to commiserate, to rejoice, ep in for the remainder of and to plan the local cooperation

of us. Please continue your in-Elsewhere in this newslet-volvement in INDIGO, and con-<br>report on INDIGO's spring sider ways to turn your opinions attending INDIGO conferences, and value your help!

#### Diane Calvin, INDIGO Chair

*Diane Calvin, Government Publications Librarian, Ball State University, University Libraries, Muncie,* IN 47306 0160; *Phone:* (317) 285-1110; *Fax:* (317) *285-2644; Depository library* 0180; E*mail:* 

*OODLCALVIN@BSUVC.BSU.EDU* 

## *Calender of Events*

October 12-14, 1995 NOTIS Users Group Meeting (NUGM) Chicago, IL

October 16-18, 1995 Fall Council Meeting Memphis, TN

April 15-17, 1996 Spring Council Meeting Washington, DC Metro Area

April 15-18, 1996 Federal Depository Conference Washington, DC Metro Area

May 29-June 5, 1996 Interagency Depository Seminar Washington, DC Metro Area

## *Contents*

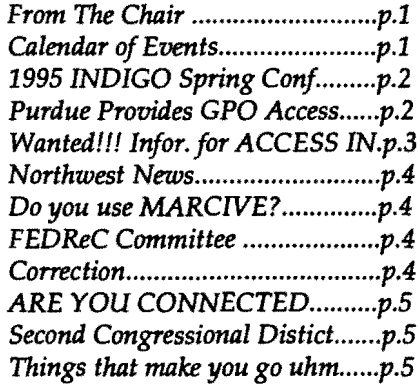

## *1995 INDIGO SPRING CONFERENCE*

Conference was held May,  $12$ , and to make 1995 at Indiana University- up-to-date. 1995 at Indiana University-Purdue University, Fort Wayne. The morning sessions included a demonstration of GPO Access via SW AIS by Judie Violette and via WAIS by Cheryl Truesdell. After the demonstrations and some practice time, Carol Nahrwold, Dave Lewis and Diane Calvin discussed a variety of issues concerning state documents. .Problems with procurement and access seem to be the recurring themes expressed by many state

depository librarians. However, Ball State's A.M. Bracken Library and several other libraries throughout the state are lessening their accessibility problems by cataloging their state documents and adding them to their online catalogs.

After a delicious lunch provided by Ralph Violette, an overview of ACCESS Indiana was given by Mark Whitman, Coordinator of ACCESS Indiana and Ray Ewick, Director of the State Library. According to Mark Whitman, ACCESS Indiana consists of three initial projects:

- 1) installing and implementing Internet Data Services,
- 2) providing public access to state government data
- 3) facilitating the development of community networks.

He also mentioned the fact that in order to provide public access to state information, a "State DataManager" would be hired to decide what infor-

2

The 1995 INDIGO Spring mation would be made available first<br>ence was held May, 12, and to make sure it was useable and

Many INDIGO members expressed concern aboutwho this entity would be and felt that involvement by librarians throughout the state is a must.

Ewick discussed the fact that we have to start looking at information as a commodity. Although information should be free, making it easily accessible to businesses etc. may cost them the "price of convenience". He also stressed the importance of ACCESS' Indiana becoming wellestablished before the close of the Bayh administration so it doesn't become a political issue.

After Mr. Ewick's talk, there was a question and answer period and the meeting was adjourned.

*Sue Mungovan, Secretaryffreasurer, Allen County Public Library, Box 2270, Fort Wayne,* IN *46802-2270; Voice:* (219) 424 *7241, x* 2286; *Fax:* (219) 422-9688; *E-mail: mungovan@CIass.org* 

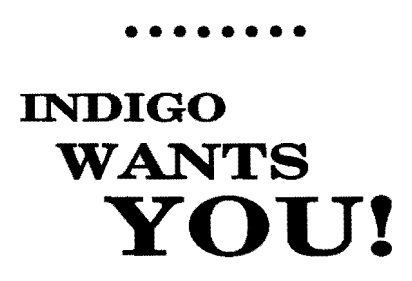

Send your membership +0: Sue Mungovan, Secretary /Trea surer, Allen County Public Library, Box 2270, Fort Wayne, IN 46802 2270; Voice: (219) 424-7241, x 2286; Fax: (219) 422-9688; E-mail: mungovan@Class.org

## **Purdue Provides GPO Access on Internet!**

Purdue University Libraries is pleased to announce the availability ofGPOAccess ontheWorld Wide Web (WWW). Purdue is the first depository library site to put GPO Access on the web.

The uniform resource locator (URL) for a direct connection is ''http://thorplus.lib.purdue.edu/ gpo". You can also reach GPO Accessby going to the PurdueLibraries Thorplus homepage at http:/ / thorplus.lib.purdue.edu then selecting Virtual Reference Desk, Selected U.S. Documents, and GPO Access.

We are limited to ten simultaneous users and preferential access is given to Purdue users. You are encouraged to dial up and explore GPO Access and comment on its quality. We have received favorable comments on our WWW version ofGPO Access from users in the U.S. and from users as far away as Germany and New Zealand.

Purdue's WWW version of GPO Access is searchable in web browsers lynx, Mosaic, and Netscape. We also hope to provide eventual access to a wide array of government information through Thorplus.

Onlinehelp is available once you reach GPO Access. Users may<br>contact Bert Chapman at contact Bert Chapman at chapmanb@sage.cc.purdue.edu for if search-related questions.

*Bert Chapman, Government Publications Coordinator Purdue University, West Lafayette,* IN *47907; Voice: 317-494-2837; E-mail: chapmanb@sage.cc.purdue.edu* 

## *WANTED* **1 11** *Itiformation for ACCESS Indiana*

This information originally appeared on the listserv INDIGO, "IN Document Network~ ing Group," for the discussion of government document issues, on June 8, 1995. The message was posted by Carol Nahrwold, Chair State Depository Representatives Committee (StateReC). Carol said,

"I'm willing to start a list of Indiana information sources and/or documents thatwe want on the list for the State Data Manager. Section 40.000 of the BAA Data to be made available to the public listed some data which appears to have "content value" rather than "commercial value" Can we start with this list?"

Bureau of Motor Vehicles - Branch Locations and Hours

- Commission on Higher Education
- College Info for HS Students
- Dept. of Commerce Export Infor. - Indiana Business Development Information

Dept. of Environmental Management

- Air Quality Information
- -Solid & Hazardous Waste Information
- -Water Resources Infor.

Dept. of Transportation

- -Contract Information
- Disadvantaged Business
- Geographic Info Systems
- -Road Construction Sites

Dept. of Workforce Development County Wage & Employment Patterns

- -Job Bank Information
- -Job Training & Career Infor.

- Governor's Office

- Press Releases

State Personnel Department - Internal Job Bank Information

ACCESS Indiana - Broad Agency Announcement Public Access to State Government Data through an Electronic Gateway

What I don't know in many of the above is what info is there to begin with.

Another source with possibilities that we might want to consider are:

- Sourcebook of State Public
- -Records from BRBPublications, Inc.
- Criminal Records
- available only for employers or the subject.

Corporation Records, Limited Partnership Records, Fictitious Name, Assumed name, Limited Liability company records

Allen County Public Library (ACPL) would love access to this online!

Trademarks/ Servicemarks Uniform commercial Code, Federal Tax Liens, State Tax Liens

Birth Certificate - need signed release

Death Records - need signed release

Marriage Certificate

Workers' Compensation - notarized authorized release or subpeona

Driver Records

Vehicle Ownership, Vehicle Identification

Accident Reports

Legislation

- Current
- Pending
- Legislation
- Passed

Licenses, Registrations, Permits many depts. and agencies listed

Obviously some of the above can't release any data, while some can release only certain portions of what is on file.

Should the list contain specific documents or only the kind of information we want.

Types of Information:

Annual Reports Statistics -birth, death, marriage, disease, arrest, crime

Please send all comments and ideas of what information to add or cut to:

*Carol Nahrwold, Allen County Public Library, 900 Webster Street, Ft. Wayne,* IN *46802 2270 Phone:* (219) 424-7241, *ex.* 2286; *Fax:* (219) 422-9688; *E-mail: nahrwold@ciass.org* 

JUNE 1995

## *Northwest News*

Government publication librarians from Northwest Indiana federal depository libraries met on May 16th at the Valparaiso University School of Law Library.

Northwest Indiana depository libraries are being inspected by Sheila McGarr during the two weeks following the American Library Association Annual Conference.

This meeting allowed depository librarians the opportunity to share inspection concerns, and to use a recently completed union listof item numbers to look at cooperative collection development issues and choices for now and in the future.

This group of librarians (and INDIGO members) has met several times in the past few years to discuss mutual concerns and to improve communication between these depository libraries.

*6558; E-mail: brary,3400 Broadway, Gary,*  IN *46408; Voice:*  (219) *980-6946; Fax:*  (219) *SUTHERLA@iunhaw1.iun.indiana.ed Tim Sutherland,*  I. *U. Northwest* 

**••••••••** 

INDIGONews would like to, THANK

#### EVERYONE

for contributing to the newsletter. Keep those news items coming!

*Fannie Cox, Publications Chair/Editor; IUPUI University Library-Acquistions; 755 West Michigan Street, Indianapo lis,* IN *46202; Phone:* (317) 278-2325; *Fax:* (317) *278-2300;* E-mail: fmcox@library.iupui.edu

## Do you use MARCIVE ? Let's form a support/ ,users group ..•

Indiana University-Purdue University, Indianapolis (IUPUI) would like to get together with other people/institutions who use MARCIVE services to discuss problems and concerns all things good and bad.

If you are interested please contact: Barbara Albee, Acquisitions Librarian, IUPUI; 755 W. Indianapolis, IN 46202; (317) 274-0490; Fax: (317) 278-2300; E-mai1: balbee@library.iupui.edu

#### **••••••••**  .,

#### *Presentations .* ..

*980* Government Documents/Map Pro-*Li-*Cataloger (both from IUPUI) and The NOTIS Users Group Meeijng (NUGM) will be held in Chicago, IL on October 12·14, 1995. Barbara Albee, Acquisitions Librarian and Joe Harmon, Monographic John Stevenson, Coordinator of cessing, University of Delaware will be on a panel discussing various MARCIVE services.

## **• •••••••**

## *Want to Publish in* INDIGONews?

Please submit all items to INDIGONews in care of Fannie Cox, Chairperson of the Publications Committee via Email:

FMCOX@UBRARY.IUPUI.EDU or saved to a disk in ASCII or WordPerfect. Disk(s) will be returned.

**4\_\_\_\_\_\_\_\_\_\_\_\_\_\_\_\_\_\_\_\_\_\_\_\_\_\_\_\_** 

## *FEDReC Committee*  Goal for **INDIGO** *Members,* 1995 *and*   $Future \dots$

The committee is encouraging the establishment of annual meetings of depository staff members, based on Congressional District boundaries.

The purpose of these meetings would include discussion of depository concerns, mutual ordering, training in the use of new electronic products and communication with congressional office staffers, if possible.

All staff, professional and nonprofessional, should be invited and encouraged to attend

*John* Autio, Anderson Public<br>*Library*, 111 E. 12th Street: *Library*, **111** E. 12th *Anderson,* IN 46026; *Voice: (317) 641-2456; Fax:* (317) *641-2408* 

## **••••••••**

#### CORRECTION!!!

In the March 1995 issue of INDIGONews volume 3, number 2, a citation had the incorrect voice and fax numbers for Dave Lewis at Indiana State Library, 140 N. Senate Ave., Indianapolis, IN 46204.

His correct numbers are, phone: (317)232-5083; fax: (317)232 3728.

## **ARE YOU CONNECTED** *Second*  $\overline{\textbf{TO}}$  **INDIGO? INDIGO now has a LISTSERV**

The INDIGO Listserv is a forum where federal, state, and local document professionals, information specialist, librarians, professors or anyone interested in accessing and/or disseminating government information.

To subscribe to the listserv INDIGO, you mustsend a command to the listserv software, that controls the functioning of the listserv INDIGO.

First, log onto the computer where your e-mail account is located or where you want to receive and SEND, a new e-mail message addressed to:

listserv@indycms.iupui.edu

Second, in the text area where you would normally type a message, type the following command: subscribe INDIGO Yourfirstname Yourlastname

Third, now you are ready to type the final command, after you have typed the one above and nothing else. You can now SEND the message.

Once, you are on the IN-DIGO listserv, you will be able to SEND messages to the list address, INDIGOOINDYCMS.IUPUI.EDU

The list owners are Fannie M. Cox, INDIGO Publications Chairperson, and Marianne Mason, Immediate Past Publications Chairperson.

So, if you are a member and are interested in joining the INDIGO

listserv, please follow the instructions above. Please let the Publications Chairperson know whether, you want to receive INDIGONews newsletter electronically orU.S. mail.

If you have any questions, please contact: Fannie M. Cox,

INDIGO Publications Chairperson IUPUI - University Library Acquisitions; 755 W. Michigan Street; Indianapolis, Indiana 46202; (317) 278<br>2 3 2 5 ; E - m a i l<br>E COVOLUD UNUTURE FMCOX@LIBRARY.IUPUI.EDU

## **Things that make you go Uhm ...**

**••••••••** 

When was the last time you talked or wrote a letter to your Congressman or State Senator about DOCU-MENTS?

Do they know about the availablility of Documents at your institution?

How will the proposed cuts to the Federal Depository Library Program affect YOU?

If you have any "Things that make you go uhm..." please send it to the editor, so we all can go uhm ...

**••••••••** 

## *Congressional District Depository* **Meeting**

The second Congressional District depository staffers met on May 26th at Anderson Public Library for their second annual meeting. and information ex change.

At this years meeting, the libraries represented were: Ander son Public Library, Anderson Uni versity, Muncie Public Library and Ball State University.

Several topics were discussed: Whats new at your depository? What do you want to see available via Access Indiana? How do you handle the growing number of CD-ROM products? Are we reaching our public adequately?

The second half of the program was devoted to demon strationsand exploration of new CO ROM products received in the last year. Attendees examined Special Population Studies from the 1990 Census, the Federal Budget on CD ROM, Foreign Affairs, and the Tiger Street Index files.

As a result of the meeting information brochures will be exchanged to facilitate referals library to library and to increase awamess of the depository sys tem in the second distrist.

*John Autio, Anderson Public Library,* 111 E. *12th Street; Anderson,* IN *46026; Voice: (317) 641-2456; Fax:* (317) *641-2408* 

**\_\_\_\_\_\_\_\_\_\_\_\_\_\_\_\_\_\_\_\_\_\_\_\_\_\_\_\_5** 

# INDIG

Indiana Networking for Documents and Information of Government<sup>,</sup>Organizations Volume 3., Number 4 September 1995

## *FROM* **THE** *CHAIR...*

For academic library folks, fall is the beginning of the year, not January, since it's the time when students return to campus and life gets interesting! Perhaps we can all remember the feeling of a new school year: meeting friends again after the summer vacation, a new teacher to impress, and the avowed resolution to do homework right away and not leave it for Sunday night.

Follow through on that resolution to do it now! Elsewhere in this issue you will find:

- o Information about the fall INDIGO program. Plan to attend!
- o An INDIGO membership form. Renew today! Encourage colleagues to join - at \$5, it's a bargain!
- o An INDIGO election ballot. Show your support by voting!

Show your interest in INDIGO by writing yourself in as a candidate for office!

Finally, there is some troubling news in the world of government information. The U.S. Office of Technology Assessment (OTA) has fallen victim to Congressional budget cuts and it will cease operations on September 30, 1995.

OTA documents are distributed under SuDoc number Y 3.T  $22/2$ : and item numbers 1070-M and 1070-M-1. Those of us who work with the library public have probably used OTA documents on numerous occasions, and have found them to cover a wide variety of topics: computer security, infertility, greenhouse warming, and adult literacy, to name a few.

OTA documents have appeared regularly on the "Notable Documents List" sponsored by ALA GODORT; they were praised for their readability and evenhanded coverage of science and technology topics. According to a phone conversation with an OTA employee, the Library of Congress' Congressional Research Service is to distribute OTA reports that are still in the publishing pipeline. Sadly, this is another example of the loss of useful, readily available government information.

#### Diane Calvin, INDIGO Chair

*DianeCalvin, Government Publications Librarian, Ball State University, versity Libraries, Muncie,*  IN *285-2644; Depositury library 0180;*  E-*0160; Phone:*  (317) *285-1110; Fax:*  (317) *mail: OODLCALVIN@BSUVC.BSU.EDU* 

## *Calender of Events*

October 12-14, 1995 NOTIS Users Group Meeting (NUGM) Chicago, IL

October 16-18, 1995 Fall Council Meeting . Memphis, IN

November 17, 1995 INDIGO Fall Conference Indianapolis, IN

April 15-17, 1996 Spring Council Meeting Washington, DC Metro Area

April 15-18, 1996 Federal Depository Conference Washington, DC Metro Area

May 29-June 5, 1996 Interagency Depository Seminar Washington, DC Metro Area

#### *Contents*

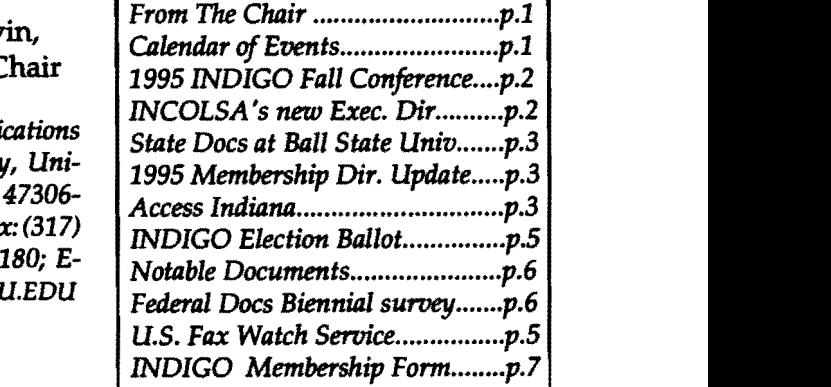

*September 1995* 

# *1995 INDIGO Fall*.. *CONFERENCE*

The INDIGO Fall meeting wily be Friday November 17, 1995. It will be held in Indianapolis, Indiana on the campus of IUPUlin the School of Business.

A few highlights of what the program will include are: demonstrations of the IU law homepage, the Purdue homepage, discussions on government documents collection development policies, and Access Indiana. Lunch will be on your own. The University Conference Center Food Court is close by, just across the street.

The cost for non-members is \$5.00 and \$3.00 for members. Watch your mail and the INDIGO listserv for the complete program, or ask Jackie at:

*1. U. Southeast, 4201 GrantlineRd., New Albany, IN 47150; Phone:* (812) 941 2552; Fax: (812) 941-2493; e-mail: *IFESSARD®duster. ucs.indiana.edu* 

**••••••••** 

## **INDIGO WANTS YOU!**

Send your membership to: Sue Mungovan. Secretary/Trea surer. Allen County Public Ubrary. Box 2270. Fort Wayne. IN 46802 2270; Voice: (219) 424-7241, x 2286; Fax: (219) 422-9688; *E-mail:* smungovan@everest.acpl.lib.in.us

 $\overline{2}$  .

## **INCOLSA has a New Executive Director**

. Millard F. Johnson, Jr. was recently appointed as the new Executive Director of Indiana Cooperative Library Services Authority (INCOLSA). He will be replacing Barbara Markuson.

Mr. Johnson's reign will begin November I, 1995. His recent positions were:

1985 - 1992: Associate Director of Libraries &: Assistant Director of Academic Information Services at the Oregon Health Sciences Univ. in Portland, Oregon. Duties included such responsibilities as implementation of INFONET, a statewide network linking physicians and medical libraries."

Most recently, he was Director of Network Development for the PORTALS Network, housed at Portland State University.

PORTALS is a research-oriented, internet-based network of 14 academic,medical,and publiclibraries which has an online catalog and other databases and a rapid document delivery system.

INCOLSA has been part of a 2 year effort to re-organize network seryices in Indiana. Nine separate regional networks, INCOLSA, and the Indiana State Library worked with the libraries in the state on a reorganization plan. On July 1, 1995 the 10 networks combined into one multi-type network with central and regional offices. INCOLSA is the facilitating organization for this voluntary restructuring.

The re-organized INCOLSA network has some 690 members and offers OCLC services, information retrieval, internet access, reference, ILL, document delivery, cataloging, continuing education, training, and is the managing agent for the Private Academic Library Network of Indiana (PALNI), an online computer network serving 25 of Indiana's private Colleges, Universities and Seminaries.

Submitted by Dr. Dolores. Hoyt. Head of *IUPUIi Acquisitions;*  755 W. *Michigan TechniCill 5eroices, University*  Street, Indianapolis, IN 46202 Library-

## **State Documents at Ball State U.**

Ball State University (BSU) Libraries recently completed a project that cataloged its Indiana state documents collection.

BSU has been a state documents depository since 1975, with the collection housed in the Government Publications Service unit. With the completion of the project, the collection is fully cataloged with Library of Congress call numbers.

As far as numbers go, the documents cataloged consisted of 354serial titles and 1,070monograph titles. BSU holdings for the Indiana documents appear on OCLC.

*DianeCalvin,* Government*Publications 285-2644; Depository library 01BO;*  E-*Librarian, Ball State UniverSity, versity Libraries, Muncie,*  IN *0160; Phone: (317)285-1110;Fax:*  (317) *47306 UnimIlil:* OODLCALVIN@B5UVC.BSU.EDU

## **1995 Membership,**   $\cdot$ **Directory Update**

I would like to publish an addendum to the 1995 INDIGO DI-RECTORY OF MEMBERS, COM-MITTEES AND OFFICERS. If you found a mistake in the directory handed out at the spring program or if you would like your e-mail address included, please send me the informationas soonas youcan. Iwill see that everyone gets a directory update at our fall program.

If you have not received a 1995 directory, I will have some available at our fall program. Send your corrections and additions to:

Sue Mungovan **Allen County Public Library** Box 2270 Fort Wayne, IN 46801-2270 (219) 424-7241 x2286 e-mail: smungovan@everest.acpl.Iib.in.us

**••••••••** 

*Say, 'Yes to I:NCDIqO!*  Membership form on page 7

## *ACCESS Indiana State Data Manager,* ~NDIGO *Suggests .* ..

State data has to be available in a form that can be searched and downloaded. Using elections as an example, we want tobe able to pull out results by county or across counties by office. We donot want to have the equivalent of a paper document that we need toscan for thedesired information.

**Directories** 

For all directories keep old information also. Want to know whowas in a certain position five years ago. Perhaps archive by year or after an election.

1. Roster<sup>\*</sup>of State and Local Officials. Includes names and addresses of all state and local elected and appointed officials, annually. State Board of Accounts, Room E-418, 302 West Washington, Indianapolis, Indiana 46204-2738, (317)232-2524, FAX (317)232-4711.

2. Indiana State Offices Telephone Directory. Official Indianastate government telephone directory. Includes names, addresses and telephone numbers of state officials and employees, annually. Information Services Division, Department of Administration, Room N-551, State Office Building, 100 North Senate Ave., Indianapolis, IN 46204, (317)232-3170, FAX (317)232-0748.

3. Indiana General Assembly Telephone Directory. Includes legislators' district mailing addresses and home and business telephone numbers, biennially. Office of Legislative Information, Room 230,State House, Indianapolis, Indiana 46204, (317)232-9856

4. Indiana Judges Directory. Contains namess, addresses and telephone numbers of Indiana, biennially. Indiana Judicial Center, suite 1075, 115 W. Washington Street, Indianapolis, Indiana 46204-3417, (317)232-1313, FAX (317)233-3367.

#### Legislative

- 5. Indiana Code
- 6. Indiana Administrative Code
- 7. Indiana Register
- 8. Laws
- 9. Bills
- 10. Indiana House &: Senate Journals

11. Your Indiana General Assembly. Contains general overview of General Assembly and staffsupport, (no date). Office of Legislative Information, Room 230, State House, Indianapolis, Indiana 46204, (317)232-9856.

12. Indiana Legislative Information. Describes staff services and publications about the Indiana General Assembly that are available. Also summarizes steps a bill goes through to become law, (no date). Office of Legislative Information, Room 230, State House, Indianapolis, Indiana 46204, (317)232-9856.

Taken from Hellebust, Lynn, ed. State Reference Publications 1994 1995: A Bibliographic Guide to State Blue Bookss, Legislative Manuuals and Other General Reference Sources.

(con't on p.4)

3

*September 1995* 

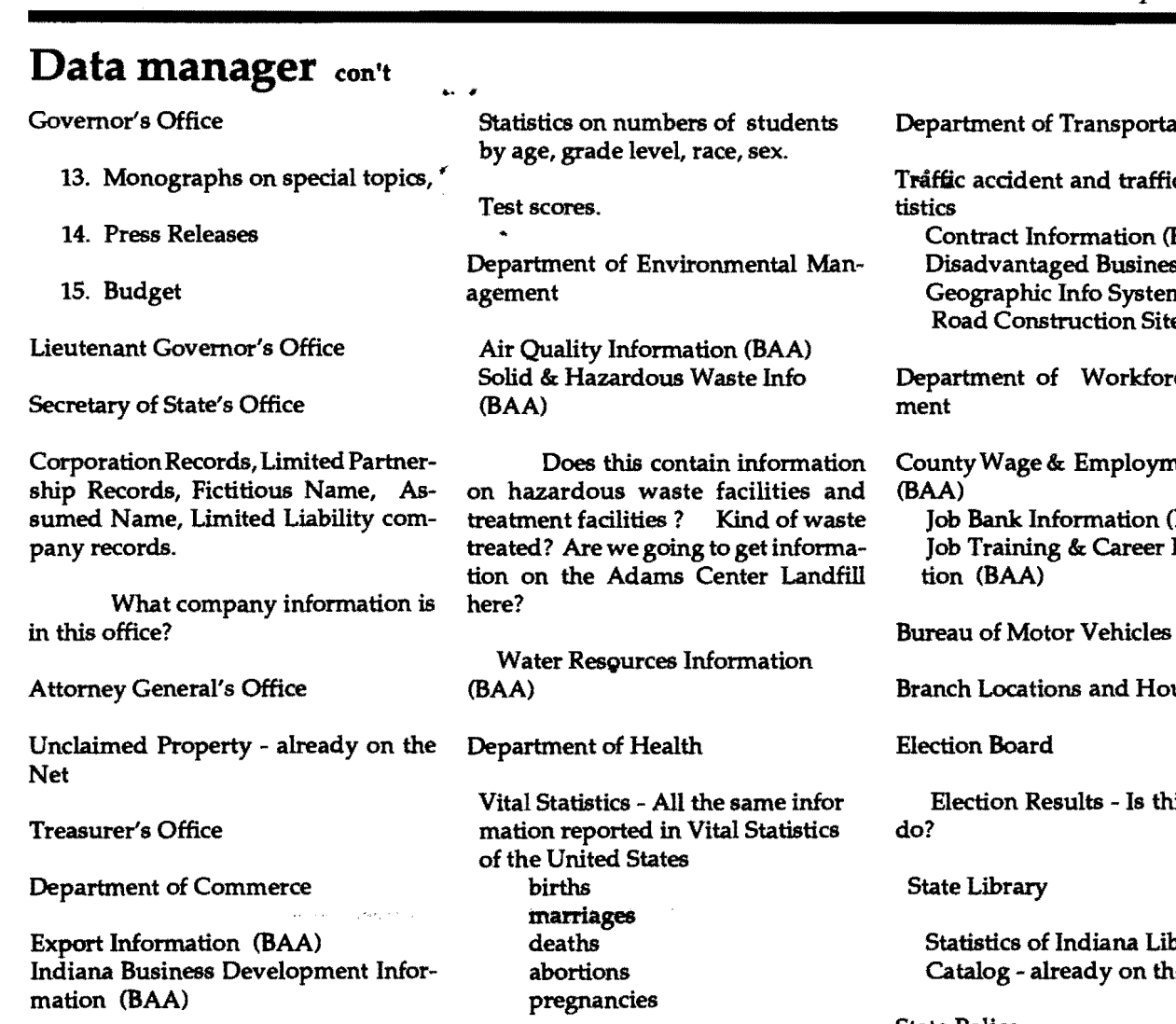

Department of Corrections

Directory of all facilities in Indiana. Statistics on all prisons and prisoners in correctional facilities. Same information that is probably turned over to the Federal Government for Sourcebook of Criminal Justice Statistics and Crime in the United States.

Department of Education

College Information for High School Students (BAA)

Directory of all School Corporations and all schools in the state.

Department of Labor

Employment &; unemployment statistics

IOSHA - accidents and investiga tions statistics

Department of Natural Resources

Festival Directory Directory of State Parks &; State Forests

Personnel Department

Internal Job Bank Information (BAA) -may not be too helpful to general public

**4---------------------------**

ation

fic deaths sta-

(BAA) ess (BAA)  $em$  (BAA) ites (BAA)

rce Develop-

ment Patterns  $(BAA)$ 

Informa

ours (BAA)

his what they

ibraries he Net

#### State Police

Arrest statistics

ACCESS Indiana

Broad Agency Announcement Public Access to State Government Data through an Electronic Gate- way

If you have any questions, or you would liketo make suggestions, please ask or send ideas to:

Carol Nahrwold, Allen County Public Library, 900 Webster Street, Ft. Wayne, IN 46802-2270 Phone: (219) 424-7241, *ex.* 2286; *Fax:* (219) 422-9688; *E-mail: nahrwold@class.org* 

 $\frac{95}{1}$ 

LS

## ... " **INDIGO**

Indiana Networking for Documents and Information of Government Organizations

## **Elections Ballot**

The following people have agreed to have their names placed on the ballot. Those elected will assume office as of November 17, 1995 and serve until the 1996 fall meeting.

Chair-Elect (Select 1 name for each office)

\_\_\_\_\_\_ Sue Mungovan, Allen County Public Library<br>
\_\_\_\_\_\_\_\_\_\_\_\_\_\_\_\_\_\_\_\_\_(other) (other)

Secretary-Treasurer (Select 1 name for each office)

Carol Nahrwold, Allen County Public Library<br>
\_\_\_\_\_\_\_\_\_\_\_\_\_\_\_\_\_\_(other)

FedReC - Federal Depository Representative Committee (Select 1 name for each office)

Assistant Chair/Chair-Elect sistant Chair Chair-Elect<br>
<u>Let</u> Bert Chapman, Purdue University<br>
(other)

Secretary

\_\_ Sally Holterhoff, Valparaiso University \_\_\_\_\_(other)

StateReC - State Depository Representatives Committee (Select 1 name for each office)

Assistant Chair/ Chair-Elect \_\_ David V. Lewis, Indiana State Library \_\_\_\_\_(other)

**Secretary** 

\_\_ Andrea Singer, IU-Bloommgton \_\_\_\_\_(other)

Please return your marked ballot by October 20th to: Diane Calvin, University Ubraries, Ball State University, Muncie, IN 47306-0160; e-mail: OODLCALVIN@BSU.EDU phone: (317) 285-1110; fax: (317) 285-2644; Depository library 0180

 $\sim$  5

*September 1995* 

## Notable Documents

If you haven't already seen it, look in the May 15, 1995 issue of "Library Journal," pages 36-42, for "Good Press from the Government." These are federal, state, and international documents chosen by the Notable Documents Panel of ALA's Government Documents Roundtable (GODORT) as examples of useful government information.

\_\_\_\_\_\_\_\_\_\_\_\_\_\_\_\_\_\_\_\_\_\_\_\_\_ Last year, INDIGO's Notable Documents Committee compiled a list of noteworthy U.S. and Indiana documents which was then submitted to the GODORT Panel. The INDIGO committee did not do so this year, butanyindividual is free to nominate a document for the 1995 list.

¥ The deadline for submissions is October 15, 1995. Send the standard bibliographic information, ordering information if available, and a brief annotation to the following address: Sandy Sechrest; Murphy Library; University of Wisconsin-La Crosse; 1631 Pine St.; La Crosse, WI 54601; (608) 785-8513; fax: (608) 785-8639; E-mail: sechrest@mail.uwlax.edu

 $Diane$ *Calvin, Government Publications Librarian, BaU State University, University Libraries, Muncie,* IN 47306 *0160; Phone:* (317) *285-1110;Fax:* (317) 285-2644; *Depository library 0180;* E*mail: OODLCALVIN@BSUVC.BSU.EDU* 

## FEDERAL DOCS BIENNIAL SURVEY DUE NOVEMBER 1, 1995

(This message originally appeared in Administrative Notes v. 16, no.12 (Sept. 15, 1995) and the listserv GOVDOC-L).

Library Program Services (LPS) is distributing the Biennial Survey of Depository Libraries to all depositories via first class mail, in a large envelope prominently marked "BI-ENNIAL SURVEY."

LPS expects to mail the survey by the end of September. The answer sheets are due back to GPO by November 1, 1995. All depository libraries are legally required to respond to the survey.

Some of the survey questions were developed in response to a requestbyCongress to prepare a study relating to electronic media in depositories. LPS regrets the lack of prior notification of these questions,

6

and advises libraries to make their best estimates when responding.

Survey responses will be tabulated automatically by a telefax system, so libraries should fax their an· swer sheets to the special fax number indicated on the survey.

Any questions should be directed tothe Biennial Survey Hotline: (202) 512-1119.

After October 1, replacement copies of the Biennial Survey questions and answer sheet will be available from the depository library section of U.S. Fax Watch at (202) 512-1716.

## **U.S. Fax Watch** Seruice

استخداها القطا

#### (This message originally appeared on GOVDOC-L, September 6,1995)

The U.S. Fax Watch System is now available for depository libraries to receive copies of the Daily Depository Shipping List.

The service began on September 5. For details, see Administrative Notes, August 15, 1995. Shipping Lists will be added daily, beginning with lists dated September 1, 1995. Lists dated prior toSeptember 1, 1995 will not be available.

Lists will remain on the system for 60 days. Instructions for accessing the system were distributed in depository shipments the first week of August. For additional information please contact me, Laurie Beyer-Hall Depository Administration Branch, e-mail:

staf3dab@access.digex.net .

## • •••••••

## *Want* to *Publish in*  INDIGONews?

Please submit all items to INDIGONews in care of Fannie Cox, Chairperson of the Publications Committee via Email:

FMCOX@LIBRARY.IUPUI.EDU or saved to a disk in ASCII or WordPerfect. Disk(s) will be returned.

# **INDIGO MEMBERSHIP FORM**

**1996**<br>Membership in INDIGO (Indiana Networking for Documents and Information of Government Organizations) is open to all individuals who are interested in government information issues. INDIGO's purpose is to: 1) provide a forum for discussion and the exchangeof ideasby librarians working with government information, 2) to provide a force for initiating and supporting programs to increase availability, use and bibliographic control of government information, 3) to increase communication between government information librarians and other librarians, 4) to contribute to the expansion and improvement of education of government information librarians, and 5) to speak for federal and state depositories concerning government information issues.

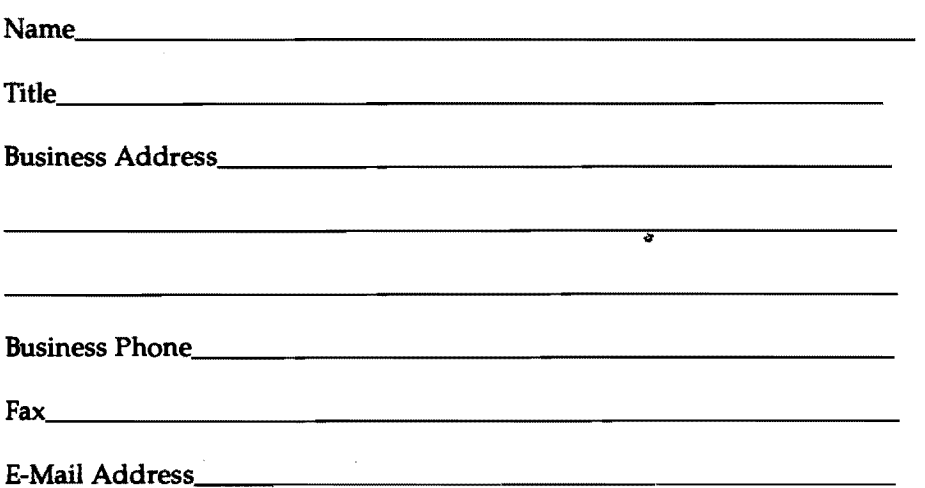

Are you interested in serving on one of the following:

- Federal Depository Representatives Committee (FedRec)
- State Depository Representative Committee (StateRec)
- Publications Committee

Nominations Committee

Please send this completed form with your annual dues (\$5.00), payable to INDIGO, to: Sue Mungovan, INDIGO Secretary/Treasurer Allen County Public Library Box 2270 Fort Wayne, IN 46801-2270 (219) 424-7241 x2286

7